## **Procedura składania WNIOSKÓW do REKTORSKIEJ KOMISJI DS. ETYKI BADAŃ NAUKOWYCH Z UDZIAŁEM LUDZI w EZD**

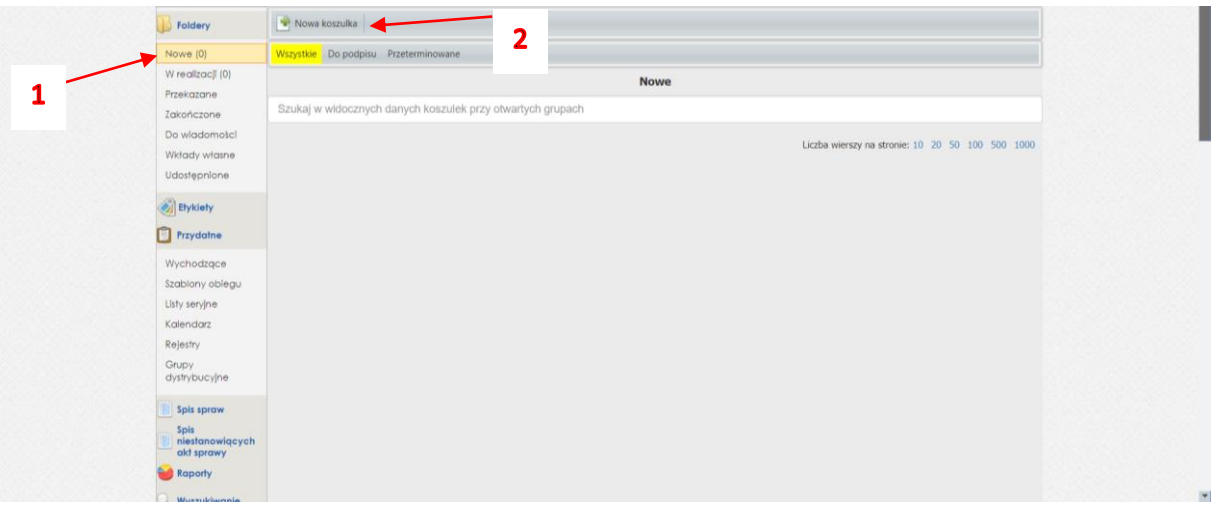

**1.** Zakładamy nową koszulkę.

**2.** Tytuł koszulki: Wniosek RKE\_I.Nazwisko.

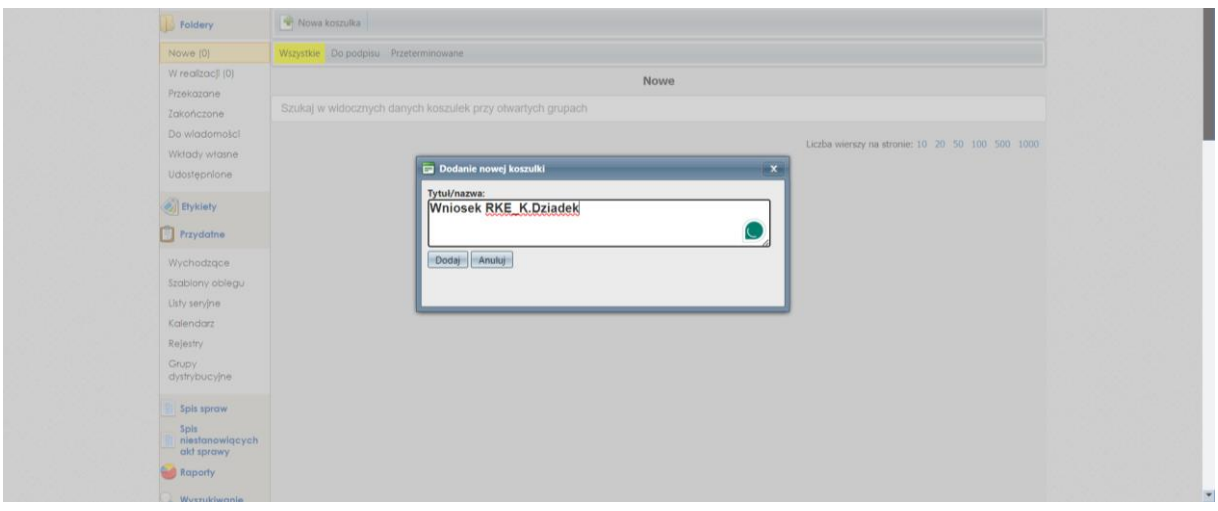

**3.** Wgrywamy wniosek wraz z niezbędnymi załącznikami, jako JEDEN PLIK PDF (nazwa pliku: Wniosek RKE\_I.Nazwisko). Nie ma potrzeby skanowania podpisanego ręcznie dokumentu (patrz pkt 5).

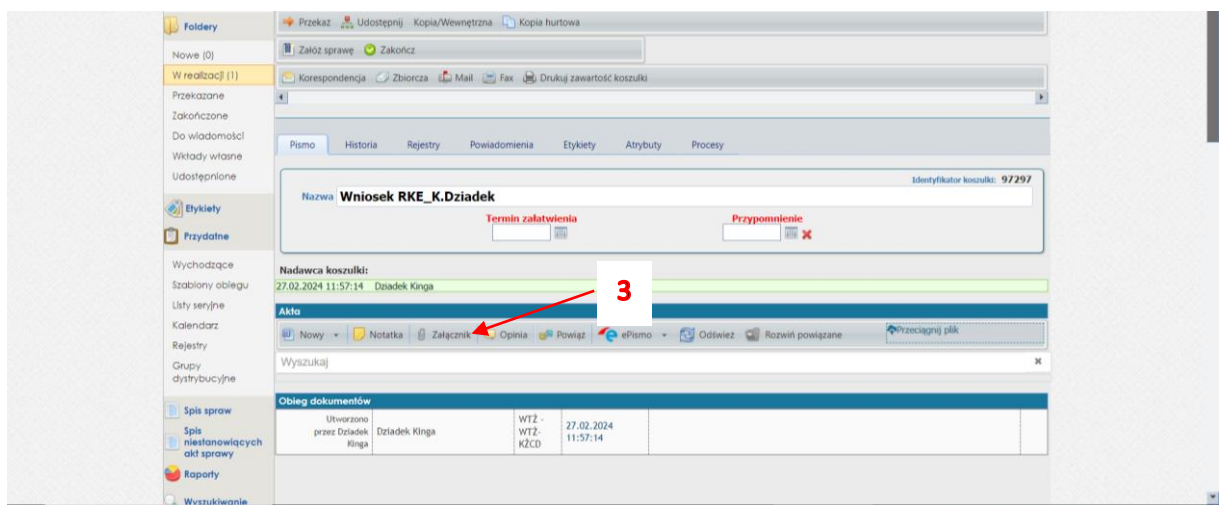

**4.** Uzupełniamy metadane.

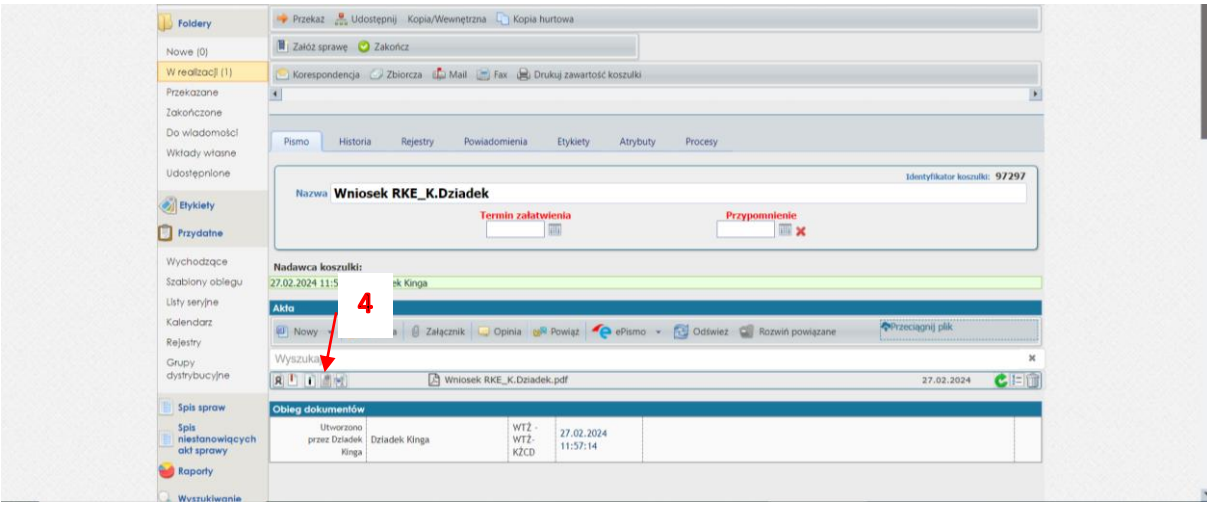

Przykładowo uzupełnione metadane:

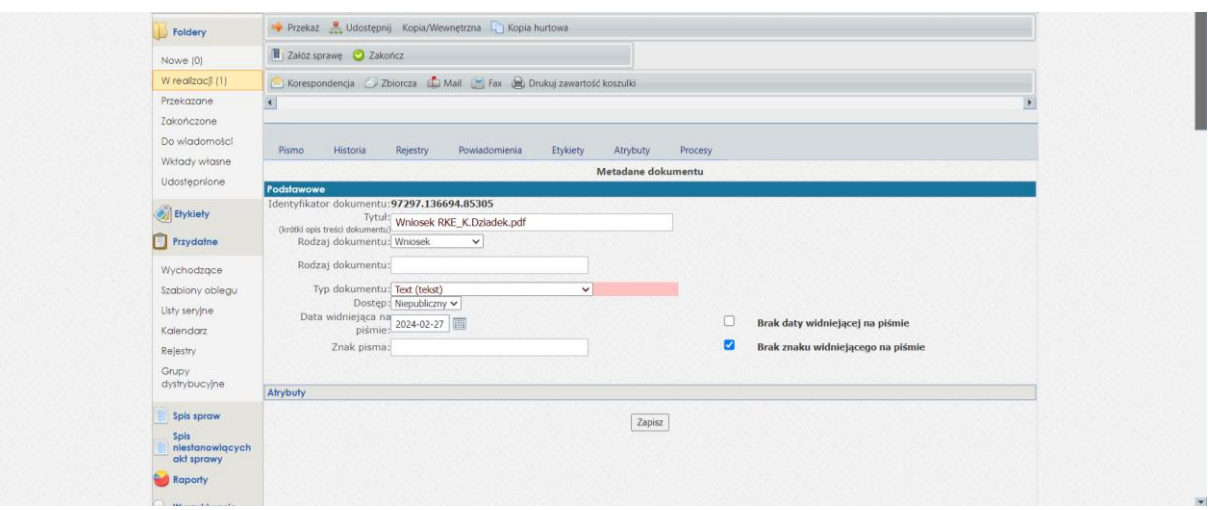

**5.** Podpisujemy dokument poprzez akceptację wniosku. Klikamy **dwa razy** w ikonkę *Monit załącznika.* Wniosek zaakceptowany jest podświetlony na zielono.

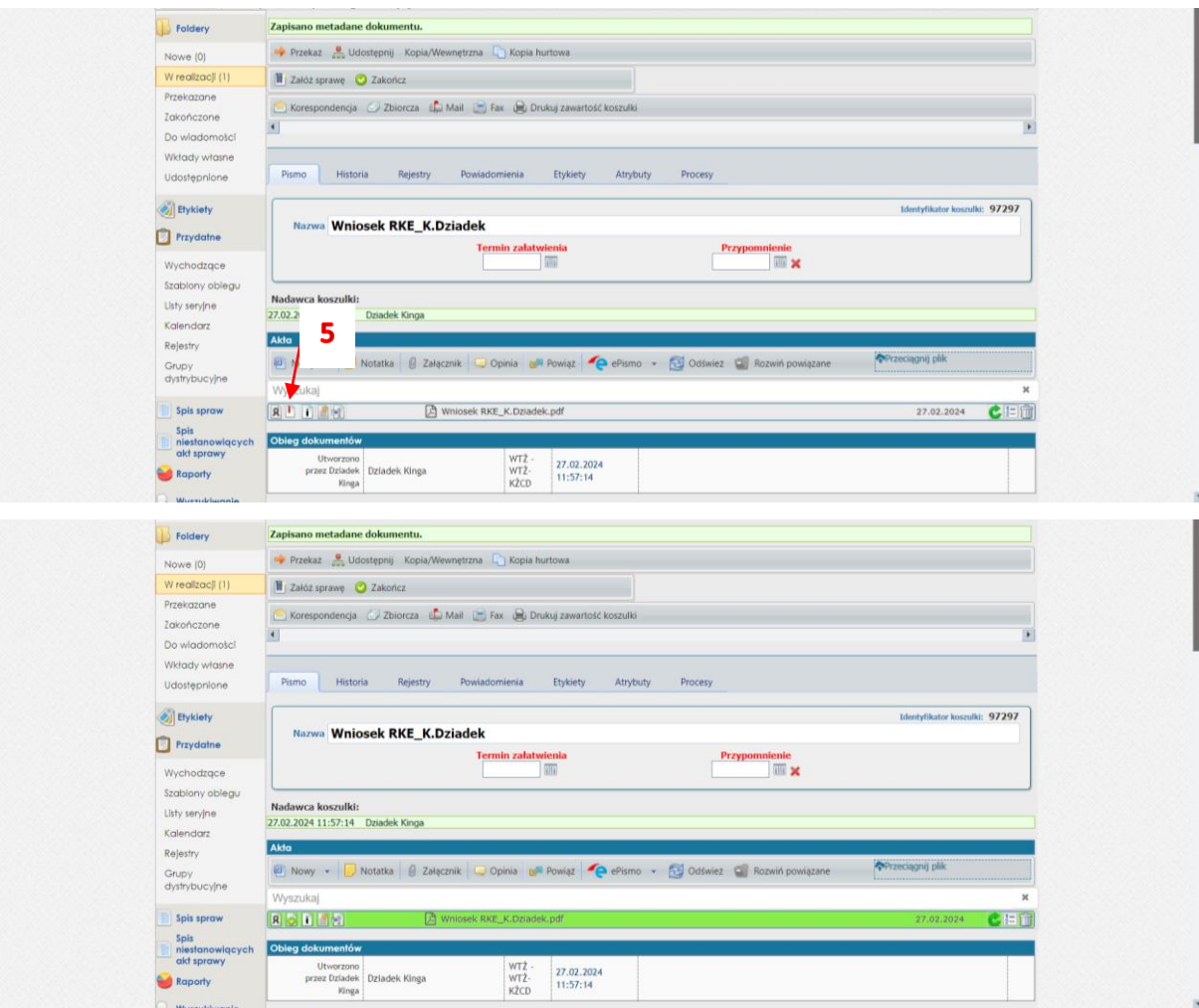

**6.** Przesyłamy koszulkę na konto Komisja ds. etyki badań naukowych z udziałem ludzi techniczne.

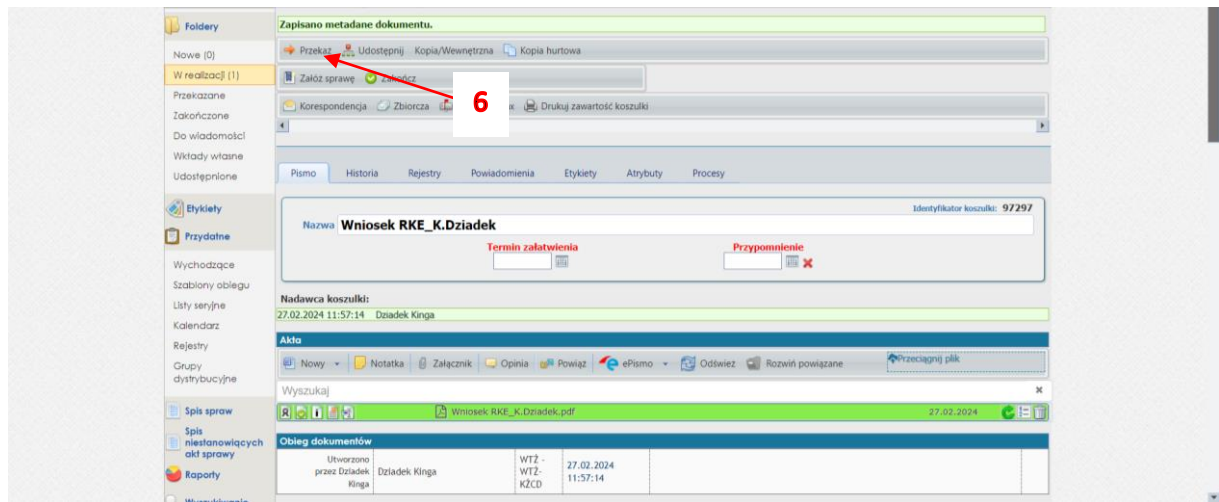

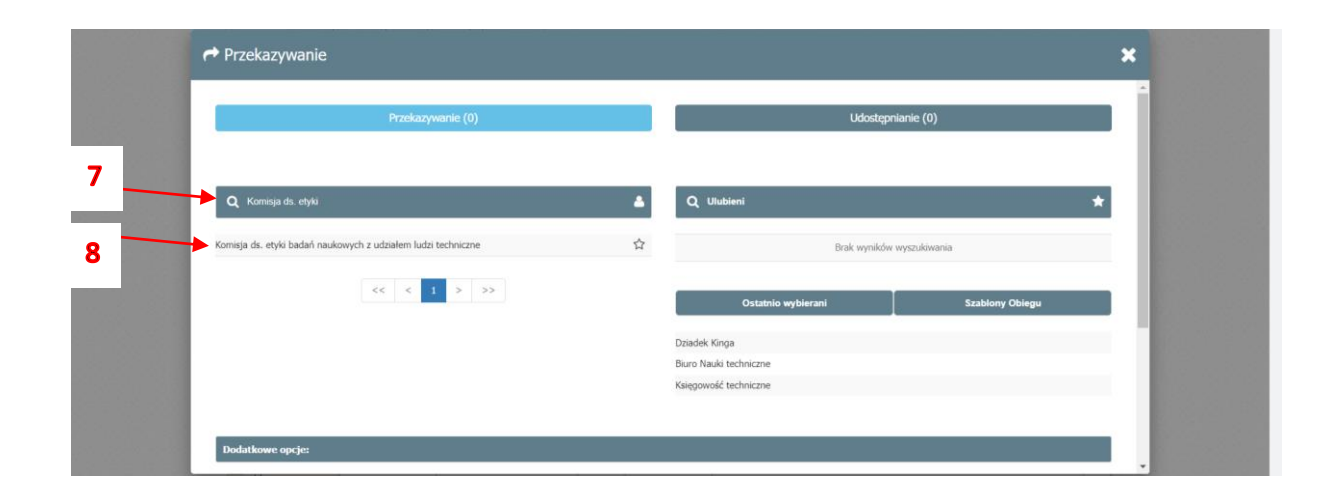

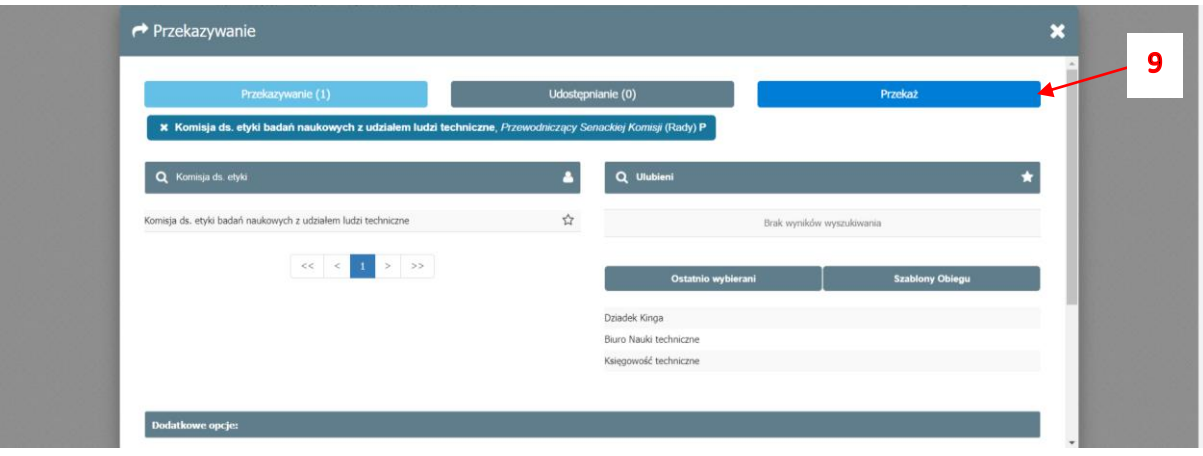